# **perma SELECT APP**

Das anwendungsorientierte Tool zur Berechnung der Nachschmiermenge

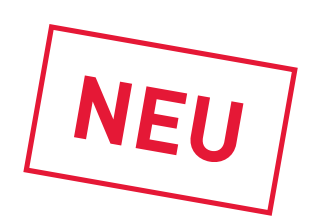

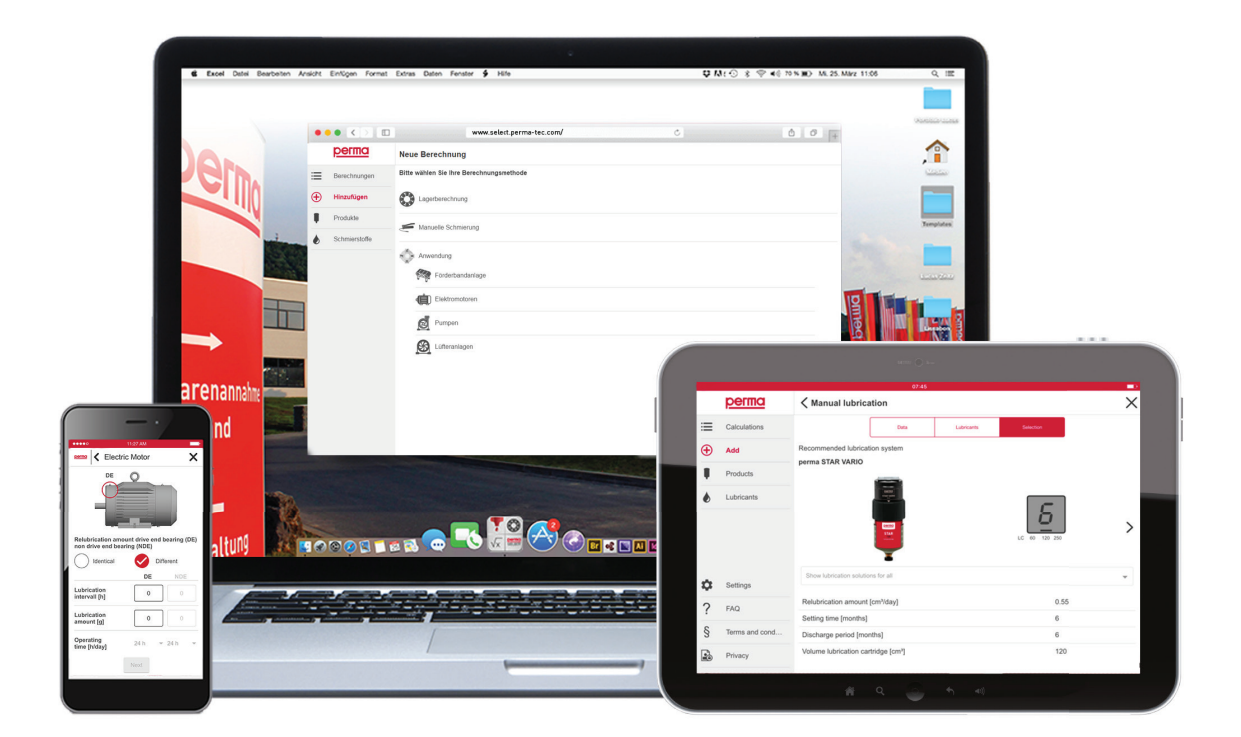

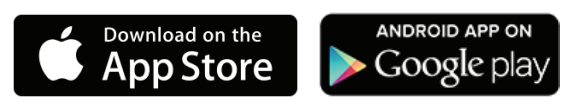

## **Das einfache Berechnungstool für Ihre Anwendung**

Mit der perma SELECT APP können Sie unter Berücksichtigung der Betriebsbedingungen die erforderliche Schmiermenge und Einstellzeit am perma Schmiersystem bestimmen.

Die perma SELECT APP lässt sich auf allen gängigen iOS und Android Mobilgeräten bequem installieren und ist zusätzlich als Browserversion verfügbar\*. Nutzen Sie Ihr mobiles Endgerät als Plattform, um Schmierstellen mit perma Schmiersystemen zu optimieren.

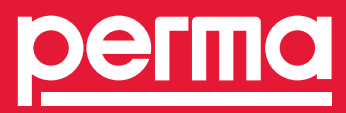

\* Die Internetkosten, die während der Benutzung anfallen, sind vom User selbst zu tragen. Der Download und die Nutzung der Software ist kostenfrei.

## **Anforderung an die Schmierstellen**

Die optimale Versorgung von Schmierstellen mit dem richtigen Schmierstoff zählt zu den wichtigsten Aufgaben der Instandhaltung. Eine falsche Dosierung kann zu ungeplanten Stillstandzeiten der Anlagen führen und hohe Ausfallkosten verursachen. Die **Berechnung** der **richtigen Nachschmiermenge** ist somit ein bedeutender Faktor für einen funktionierenden Anlagenbetrieb und trägt aktiv zum **wirtschaftlichen Erfolg** bei.

## **In nur drei Schritten zu Ihrer idealen Schmierlösung**

### **Datenerfassung**

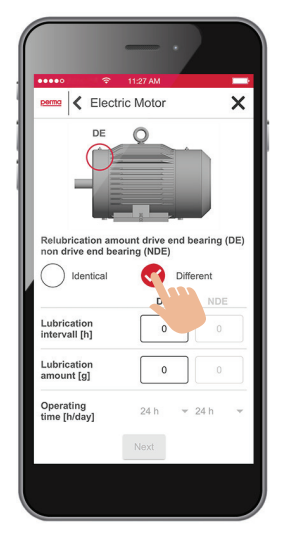

Durch Eingabe von **Lager- oder Anwendungsdaten** wird die Basis der Berechnung festgelegt.

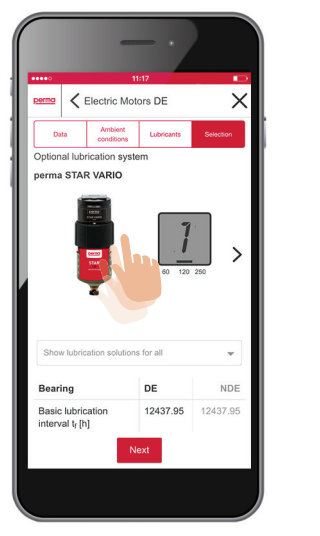

Sie erhalten eine **Empfehlung** für das passende Schmiersystem, den Schmierstoff und die richtige Spendezeit.

### **Empfehlung Auswahl / Lösung**

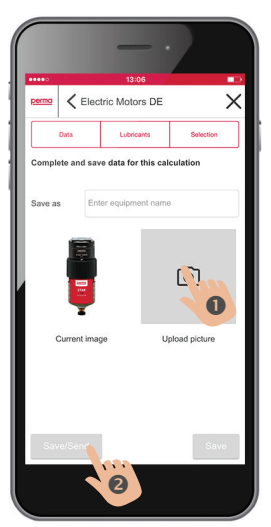

Fotografieren Sie die dazugehörige Anwendung und **versenden** Sie die **gespeicherten** Ergebnisse per E-Mail.

# **Starten Sie jetzt!**

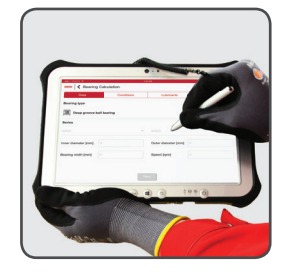

Wählen Sie Ihren **optimalen Berechnungsweg**.

### **Auswahl Einstellungen Montage**

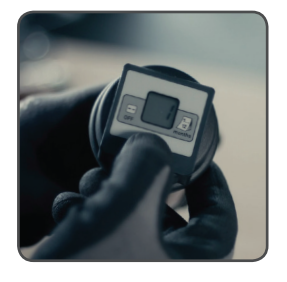

**Aktivieren** Sie Ihr **Schmiersystem** mit den empfohlenen Einstellungen.

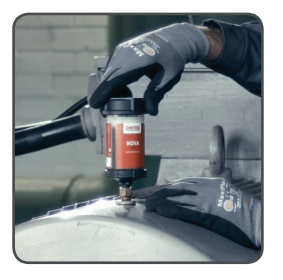

**Installieren** Sie das **Schmiersystem** in Ihrer Anwendung.

**perma-tec** GmbH & Co. KG Hammelburger Str. 21 97717 EUERDORF GERMANY

info@perma-tec.com www.perma-tec.com

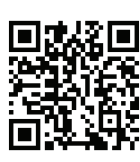